**Reg.No:**

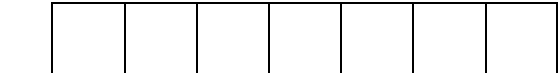

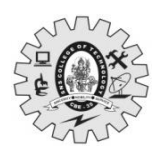

**SNS College of Technology, Coimbatore-35. (Autonomous) B.E/B.Tech- Internal Assessment -II Academic Year 2023-2024(EVEN) Second Semester (Regulation R2023) 23ITT101 – PROGRAMMING IN C AND DATA STRUCTURES**

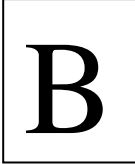

**Common to Aero, Auto, Agri, Mech, FT, MCT, Civil**

**Answer Key**

**Time:**  $1^{1/2}$  **Hours Maximum Marks: 50** 

## **Answer All Questions**

## **PART A –– (5 x 2 = 10 Marks)**

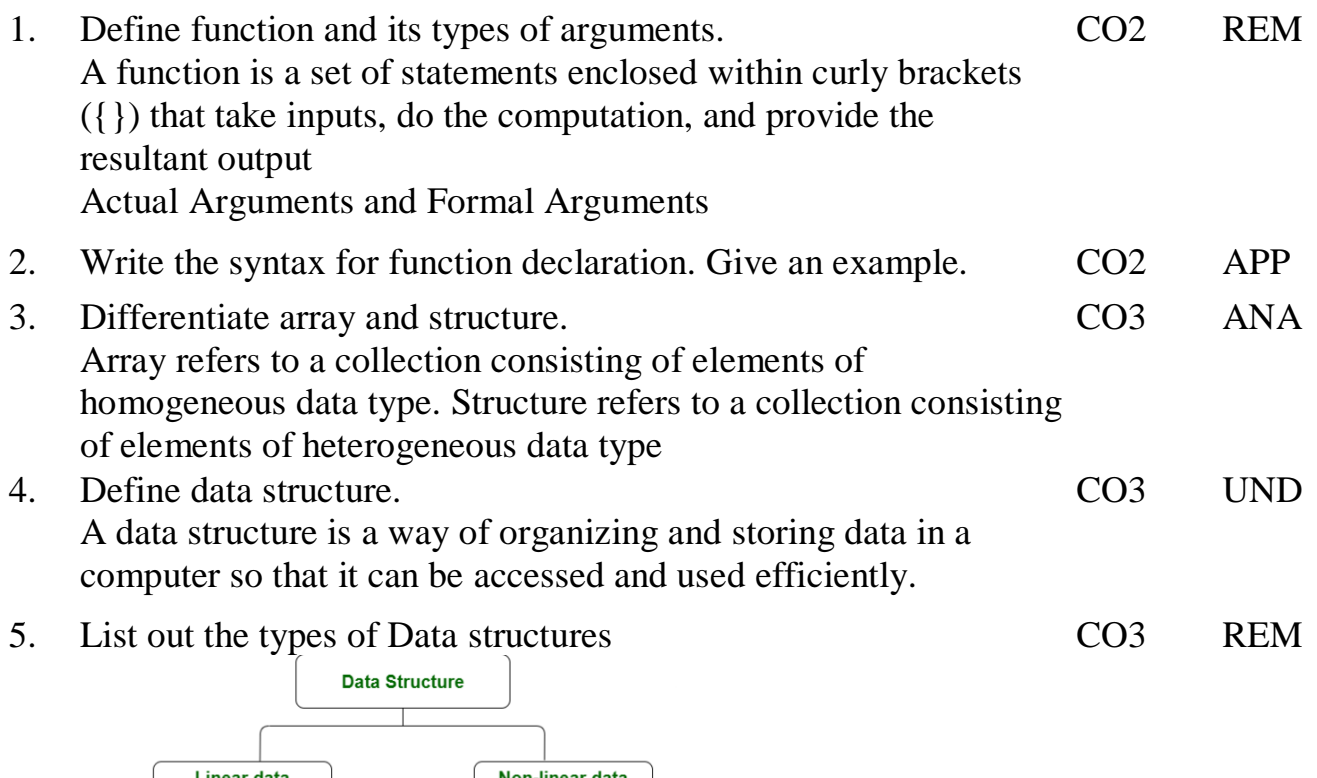

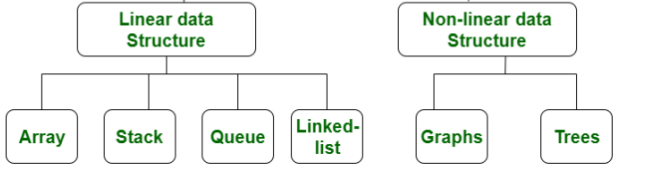

**PART B –– (2 x 13 = 26 Marks & 1 x 14 = 14 Marks)**

 6. (a) Write a C program to add 2 numbers by using with argument with return type method and with argument, without return type method

```
With arguments and with return value
```

```
void main()
{
       int a=6, b=7, c;
       c = add(a,b);printf("%d",c);
       getch();
}
int add(int i,int j)
{
       int k;
       k=i+i;return(k);
}
```
 $CO2$  APP 13

## **with arguments and no return value**

```
void main()
{
      int a=6, b=7;
       add(a,b);
      getch();
}
add(int i,int j)
{
      int k;
      k=i+j;printf("%d",k);
}
```
#### **(OR)**

```
(b) Write a C Program to Search a given number in the given
   array.
```

```
Searching an Element in given Array
#include<stdio.h>
#include<conio.h>
void main()
{
int a[5], i, k;
printf("\nEnter the array Element");
for(i=0;i<5;i++)scanf("%d",&a[i]);
```

```
printf("\n Enter the element to search");
        scanf("%d",&k);
        printf("\n ...Searching...");
        for(i=0; i < 5; i++){
        if(k==a[i])\{printf("\n Element found at %d position",i+1);
        exit(0);}
        }
        printf("\n Element not found");
        }
                                                                                  CO3 APP 13
 7. (a) Explain briefly about the concept of one dimensional array 
        with declaration and initialization with an example
        The collection of data items can be stored under a one variable name 
        using only one subscript such a variable is called one dimensional array.
        Syntax:
        datatype arrayname[Size]; 
        Example:
        int num[5];
        One Dimensional array Initialization
        After an array is declared its elements must be initialized .Otherwise it 
        will contains an garbage values.
        The array can be initialized by 2 stages
            \checkmark At Compile time
            \checkmark At Run time
             At Compile time Initialization Syntax:
        datatype arrayname[Size]={list of values};
             At Run time Initialization
        Arrays cane be explicitly initialized at run time. Usually applied for 
        larger arrays
        1.Sum of Array Elements
        #include<stdio.h>
        #include<conio.h>
        int main()
        {
        int i, sum=0, \arcsin{5};
        printf("Enter Array Elements");
        for(i=0; i<5; i++)\overline{1}scanf("%d",&arr[i]);
        }
        for(i=0; i<5; i++)\overline{1}sum=sum+arr[i];
        }
        printf("Sum of Array of Elements%d",sum);
        }
                                                                                  CO3 UND 13
```

```
(OR)
```
(b) Given an array of size 5, the task is to sort this [array](https://www.geeksforgeeks.org/arrays-in-c-cpp/) in ascending order in CO3 APP 13 C.

```
Example: Input: arr[] = {63, 23, 14, 12, 9}
```

```
Output: {9,12,14, 23,63}
Sorting the elements in given Array
#include<stdio.h>
#include<conio.h>
void main()
\{int i,j,n,a[10],temp;
clrscr();
printf("Enter the Number of Elements:\n");
scanf("%d",&n);
printf("Enter the Elements\n");
for(i=0;i< n;i++){
scanf("%d",&a[i]);
}
for(i=0;i< n;i++){
for(j=0;j\leq n;j++)\left\{ \right.if(a[i] < a[j])\left\{ \right.temp=a[i];
a[i]=a[i];a[j]=temp;
}
}
}
printf("Elements Sorted in Ascending Order\n");
for(i=0;i<n;i++){
printf("%d\n\in",a[i]);
}
}
```
 8. (a) Construct the c program for swapping 2 numbers with temporary variable using call by reference method with sample output

# **Call by reference**

```
#include<stdio.h>
#include<conio.h>
void swap(int*,int*);
void main()
{
```

```
printf("%d %d",a,b);
swap(&a,&b);
printf("after swap% d %d",a,b);
}
void swap(int* x, int* y)
{
int temp=*x;
*x = x + y;
*y=temp;
printf("%d %d",*_{X,*}y);
}
                                                                CO2 APP 14
```
### **(OR)**

(b) Construct a program to display students name, mark for 5 subjects, average of marks and grade using structure

```
#include <stdio.h>
struct student {
    char name[50];
    int roll;
     float marks;
} s;
int main() {
     printf("Enter information:\n");
     printf("Enter name: ");
     fgets(s.name, sizeof(s.name), stdin);
     printf("Enter roll number: ");
     scanf("%d", &s.roll);
     printf("Enter marks: ");
     scanf("%f", &s.marks);
     printf("Displaying Information:\n");
     printf("Name: ");
     printf("%s", s.name);
     printf("Roll number: %d\n", s.roll);
     printf("Marks: %.1f\n", s.marks);
     return 0;
}
                                                                  CO3 APP 14
```
\*\*\*\*\*\*\*\*\*\*\*\*\*\*\*\*\*\*\*\*\*\*

**(Note: Und-Understand Rem-Remember Ana-Analyze App-Apply)**